## Introduction to Databases

Leif Harald Karlsen leifhka@ifi.uio.no

Universitetet i Oslo

20.09.23

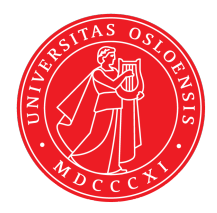

- 1. Today: Introduction to databases and the relational model
- 2. Next week: Basic SQL (answer queries)
- $\bullet\,$  The curriculum of this module are the slides from the lectures
- $\;\;\blacklozenge\;$  the weekly exercises with solutions given on the semester page
- The mandatory assignment (will be published 25. September)
- The book *SQL Queries For Mere Mortals* should be used as supplement to the slides for more in-depth explanations, and more examples and exercises

Why not just use e.g. Python lists?

patients = ["Mary Smith", "Peter Dawson", "Carl Brown"]

- $\blacklozenge$  Persistence of data
	- $\blacklozenge$  Python's data (e.g. lists and variables) is stored in RAM (Random Access Memory)
	- $\blacklozenge$  This memory is lost on shutdown/termination
	- $\blacklozenge$  We want data to still be there after shutdown/termination
- $\blacklozenge$  Scalability of storage size
	- 1 GB of hard disk space much cheaper than 1 GB of RAM
- ◆ Separate data from code
	- ◆ Python's data is only available to Python's runtime
	- ◆ Want data to be usable by multiple applications

All of these problems are solved by the filesystem!

So why not just use files, then?

### Python + Files

```
import csv
import os
filea = "a.csv"
fileb = "b.csv"
temp = "temp.csv"
source1 = csv.reader(open(filea."r"), delimiter=",")
source2 = csv.reader(open(fileb. "r")}.delimiter =".")source2 dict = \{\}for row in source?
    source2_dict [row [0]] = row [1]
with open(temp, "w") as fout:
    csvwriter = csv.writer(fout, delimiter=delim)
    for row in source1:
        if row [1] in source2 dict:
            row [3] = source2 dict [row [1]]csvwriter .writerow (row)
os.rename(temp , filea)
```
SQL + Database UPDATE a  $SET$   $c4=b$ . $c2$ FROM b WHERE  $a.c2 = b.c1$ ; Why not just use files?

- $\bullet\,$  Convenience of data manipulation
	- $\blacklozenge$  Easier to insert, delete and update data
- ◆ Query languages
	- For large and complex data, it is easier to state *what* to compute (i.e. what we want to know) rather than how to *compute* it
- ◆ Efficiency
	- ٠ Database uses advanced techniques to find the most efficient way to execute queries
	- Also uses advanced data structures to store data for efficient retrieval

So why not just files, then?

Database functions as an abstraction layer over the filsystem

- Makes it easier to search and manipulate data
- ◆ Easier to specify structure of the data
- More efficient and scalable

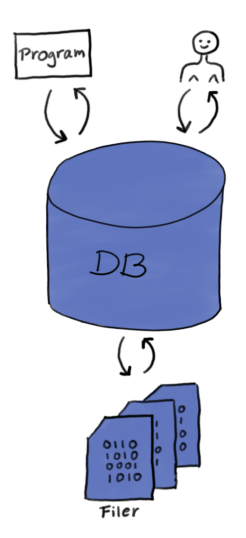

- $\bullet\,$  A database is a program providing easy and efficient access to data
- ٠ Different types of databases, focusing on storing different types of data
- Document databases: Stores structured documents
- $\blacklozenge$  Key-value stores: Stores pairs of a key and a value
- Graph databases: Stores graphs, i.e., nodes and edges
- Relational databases: Stores tables (or relations) consisting of rows and columns
- We will focus on relational databases, the most used type of database

A (simplified) description of a relational database:

- $\;\blacklozenge\;$  A relational database is a collection of tables
- $\blacklozenge$  A table is also called a relation.
- $\bullet$  A table has
	- $\bullet$  a name,
	- $\bullet$  a collection of columns
	- $\bullet\,$  and a collection of rows (which is the data)
- $\blacklozenge$  A column has
	- ◆ a name,
	- $\bullet$  and a type

### Example table:

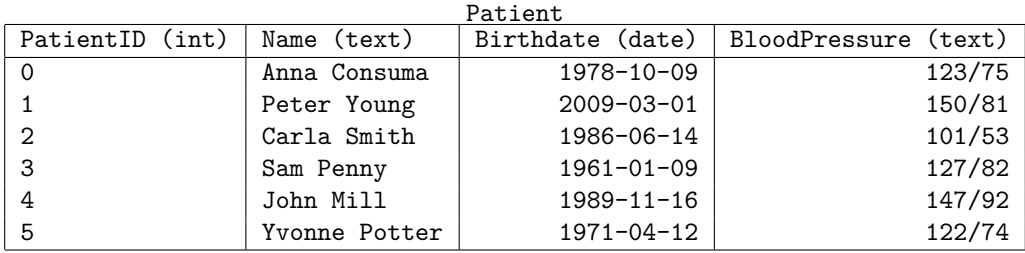

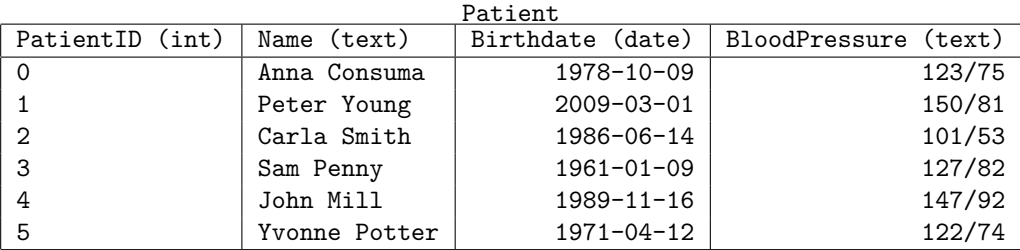

- Every value within a column must have the same type as the column
	- $\bullet\,$  so the type of a column describes the allowed values in that column
	- $\blacklozenge$  E.g. only allowed to put integers into a column having type  $\mathtt{int}$
- Every row must have the same number of values as there are columns
	- so the columns describes the allowed rows in that table
	- ٠ a patient must have PatientID, Name, Birthdate, BloodPressure

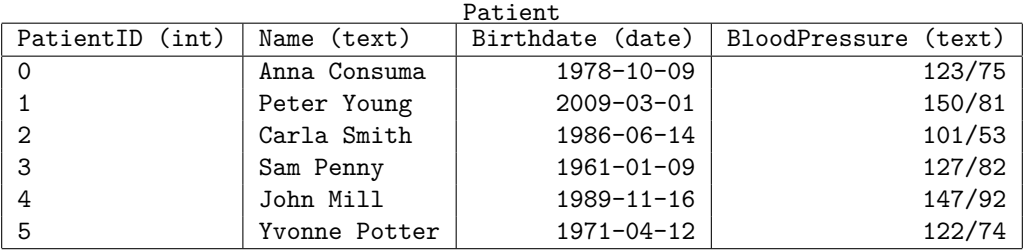

- $\bullet\,$  Almost all data can (naturally) be represented as tables
- $\blacklozenge$  Natural format to work with
- $\blacklozenge$  Easy to define structure of the data (meta data)
- This rigid structure allows very efficient extraction and manipulation of the data
- ◆ Also gives many forms of security
- ◆ The most used type of database

## So

- $\;\;\blacklozenge\;$  the table's columns describe the shape and form of the data
- $\bullet\,$  that is, it is metadata (i.e. data about the data)
- $\bullet\,$  The collection of table names and column names and types are part of the *database schema*
- $\bullet\,$  A database can have multiple such database schemas, and each schema has a name
- $\blacklozenge$  Schemas are used to group related tables together (e.g. one schema for tables related to patients, one schema for tables related to hospitals, etc.)

## Example Database

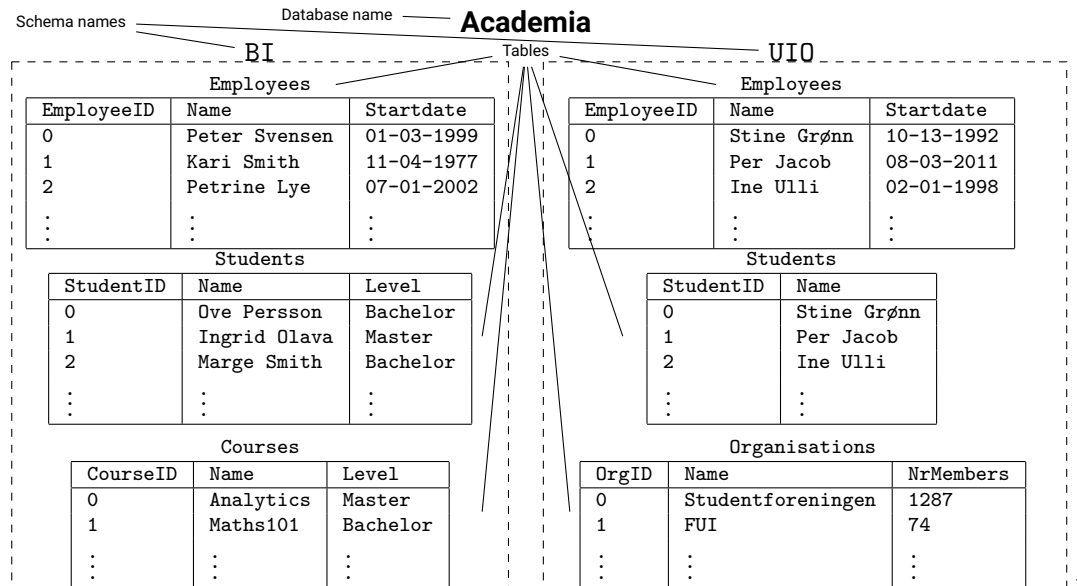

14 / 35

So, are relational databases just spreadsheets?

No, relational databases has:

- $\bullet\,$  a rigid structure
- $\bullet\,$  query languages for extraction and manipulation of data
- $\bullet\,$  easy access from programming languages (like Python)
- $\bullet\,$  systems for security and control of who has access to the data
- $\bullet$  systems that secure the integrity of the data
- ◆ support for much larger volumes of data and much more complex structure

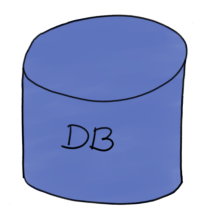

- $\blacklozenge$  A database is really just a collection of data (not a system/program)
- A database management system (DBMS) is *a system that let users define, create, maintain and control access to data.*
- A relational database manegement system (RDBMS) is *a database management system over relational databases.*
- Often use the word "database" for both data, program, and the combaintion of these

The database system will not allow you to insert values violating the database schema.

Thus, the following is not allowed (errors marked in red):

| PatientID (int) | Name (text)   | Birthdate (date) | BloodPressure (text) |
|-----------------|---------------|------------------|----------------------|
| $\Omega$        | Anna Consuma  | 1978-10-09       | 123/75               |
|                 | Peter Young   | $2009 - 03 - 01$ | 150/81               |
| 2               |               | 1986-06-14       | 101/53               |
| 3               | Sam Penny     | long ago         | 127/82               |
| four            | John Mill     | $1989 - 11 - 16$ | 147/92               |
| 6<br>5          | Yvonne Potter | $1971 - 04 - 12$ | 122/74               |

 $D_{\alpha}$ +i $_{\alpha}$ n+

- $\blacklozenge$  So relational databases store data as tables with a rigid structure
- $\bullet\,$  But how should we represent information as data in tables?
- The structure of the data, i.e. which tables and columns we make, affects how easy it is to use and maintain the data
- Need to have a good *database design*

## Complex database schemas

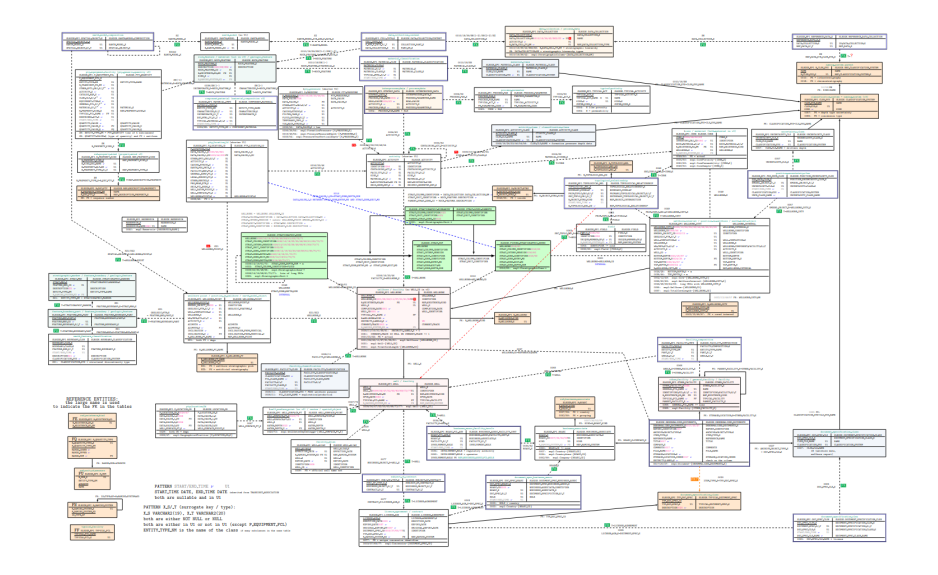

Assume we want to keep track of pasient's blood pressure over time. We could then make a table looking like this:

| PatientID | Name          | Birthdate        | Telephone | BloodPressure | TestTime         |
|-----------|---------------|------------------|-----------|---------------|------------------|
| $\Omega$  | Anna Consuma  | 1978-10-09       | 12345678  | 123/75        | $2022 - 09 - 23$ |
|           | Peter Young   | $2009 - 03 - 01$ | 21679921  | 150/81        | $2022 - 09 - 20$ |
| 2         | Carla Smith   | 1986-06-14       | 98765432  | 101/53        | 2022-08-07       |
| 3         | Sam Penny     | $1961 - 01 - 09$ | 91827364  | 127/82        | $2022 - 09 - 28$ |
|           | John Mill     | $1989 - 11 - 16$ | 56473829  | 147/92        | $2022 - 09 - 13$ |
| 5         | Yvonne Potter | $1971 - 04 - 12$ | 91298833  | 122/74        | $2022 - 09 - 04$ |

**Patient**

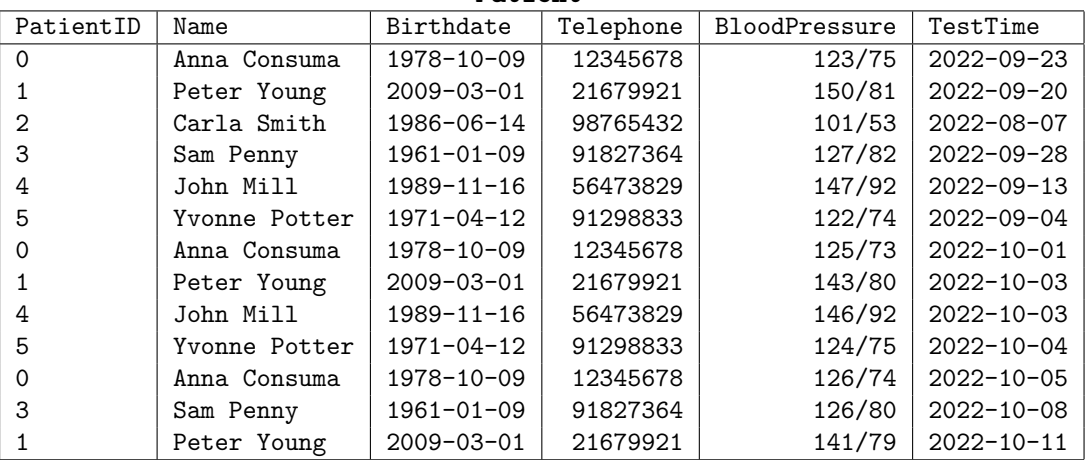

### **Patient**

- $\bullet\,$  Difficult to maintain data
	- $\bullet\,$  If a patient changes name or phone number, need to change multiple rows
- $\bullet\,$  Difficult to add data
	- $\bullet~$  Cannot insert new patient without also inserting blood pressure and testtime
- $\bullet\,$  Duplicate data takes up more disk space and is slower to work with

# Blood pressure: (Failed) attempt at better structure

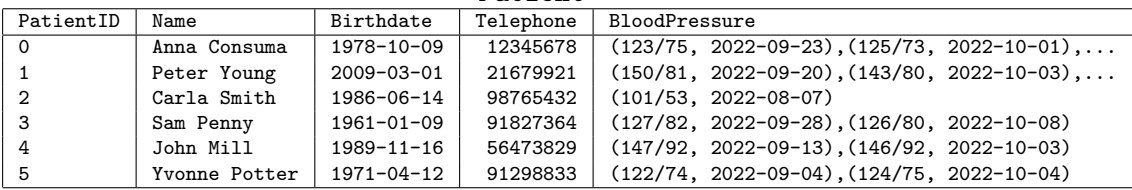

#### **Patient**

- ◆ Blood pressure values now contained deep inside a single value
- ◆ Need to "parse"/"unwrap" this complex value to get blood pressure values
- Makes working with these values very complex (both for humans and computer)
- Generally: Columns should have simple values!

### **BloodPressure**

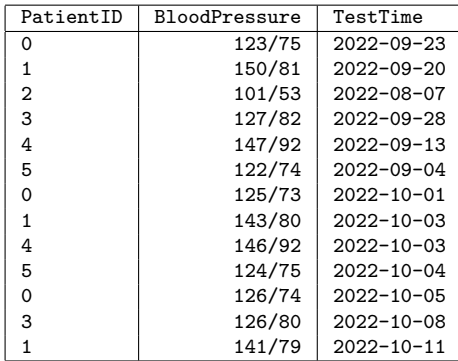

#### **Patient**

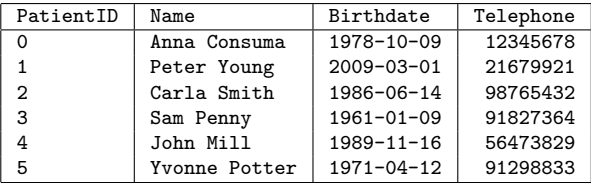

Want to store information about students, courses and grades:

- For students: Username, name, surename, address...
- For courses: Coursecode, title, description, credits...
- $\bullet\,$  Grades: Which student got which grade in which course

Naive solution: Everything in one table!

### **StudentCourse**

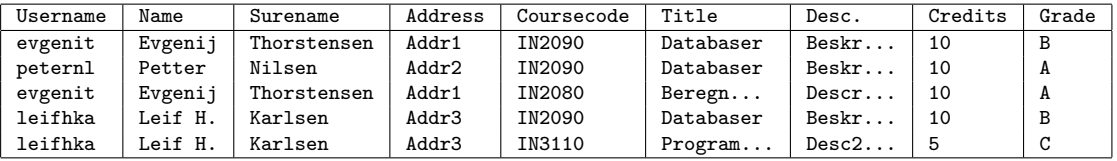

#### **StudentCourse**

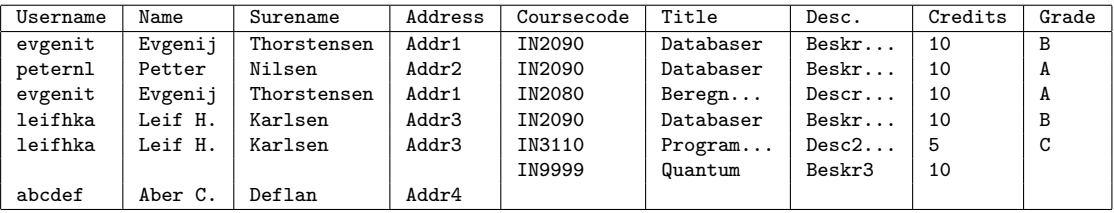

Data duplication makes it more difficult to insert and update data:

- Need to insert all the info about student and course, even if only want to insert a new grade
- $\blacklozenge$  Impossible to insert a new student, without also inserting a course
- Updates must be performed consistently and update all duplicates

### **StudentCourse**

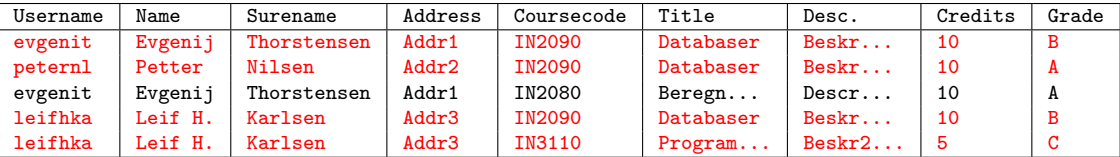

- Deleting a course may delete a student
- ◆ Deleting a student may delete a course
- ◆ Difficult to fix this with this structure

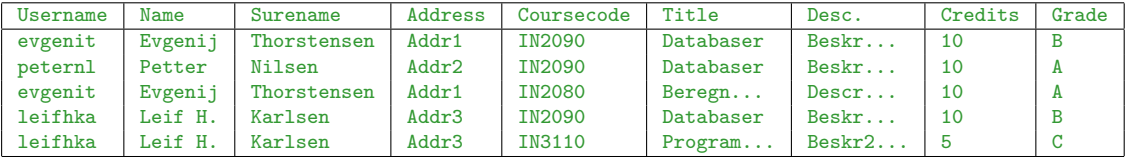

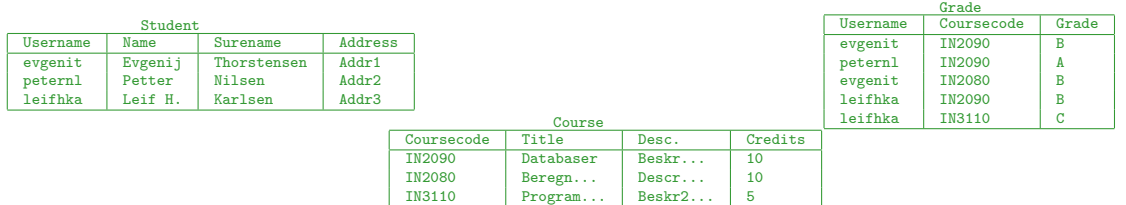

- Note: Same columns and same values!
- Good structure: Separate table for students, courses and grades

Rules of thumb for database design:

- $\bullet\,$  One table per type of thing (patient, student, course)
	- One column per attribute/property (name, telephone, title, etc.)
- ◆ One table per relationship (grade)
- ◆ One table per multi-valued property (blood pressure)
- $\bullet\,$  There can be many good ways of structuring the same information into tables.
- The following two tables on *life expectency in Norway* contain the same information without data duplication, but is structured differently:

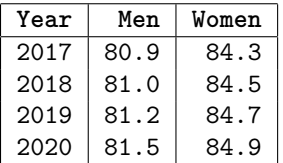

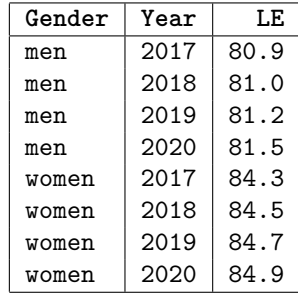

# Keys: Managing identity

- $\blacklozenge$  To describe something, we need to have a unique way of referencing it
	- E.g. if I say "Peter has blood pressure 120/80" and there are two patients with name "Peter", we do not know which "Peter" we talk about
- $\bullet\,$  Luckily, most things in the real world have this
	- People: Personnummer (combination of fødselsnummer and birthdate)
	- ٠ Buildings: Address
	- ◆ Cars: License plates
	- $\bullet$  Products: Barcode
	- ◆ Students: Username
	- ٠ ...
- $\bullet \,$  In a database, every type of thing (students, courses, patients) needs to have a column (or combination of columns) that is unique for that type of thing (Brukernavn, Coursecode, PatientID)
- These columns are called *keys* or *primary keys*

# Foreign keys

- When one table references another, we do this via such keys
- $\blacklozenge$  E.g. in <code>BloodPressure</code> we used <code>PatientID</code> to reference a patient and in <code>Grade</code> we used Username to reference students and Coursecode to reference courses
- Such references are known as *foreign keys*

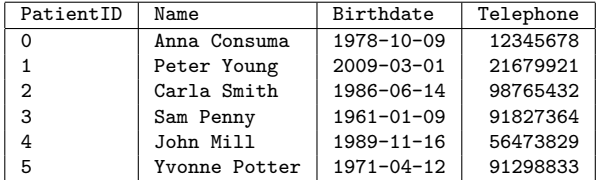

#### **Patient**

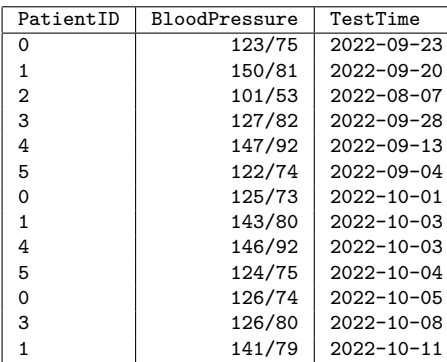

#### **BloodPressure**

# Example of common problem: Data integration and communication

- When organizations/companies merge, they need to merge their data
- ٠ Similarly when communicating data between organizations
- ٠ Data needs to be of the same format/same structure
- $\blacklozenge$  Values must denote the same thing
- Merging data into a common format/structure known as *data integration*

# Example of common problem: Data integration and communication

- $\bullet\,$  Data integration is a very difficult problem, as the different organizations typically:
	- $\;\blacklozenge\;$  Have large and complex database schemas
	- $\bullet\,$  Use different keys for the same type of things
	- Use different structure for same type of information
	- $\blacklozenge\,$  Have lots of applications and systems using their data the way it is stored
	- $\bullet\,$  Use different database management systems that are not compatible
- $\blacklozenge$  Standardization helps solving these problems

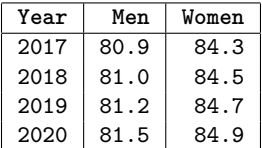

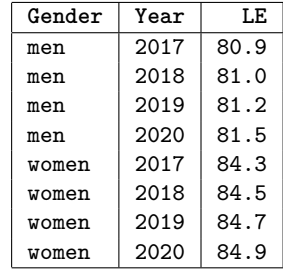